### **Informatica**

# Architettura degli elaboratori

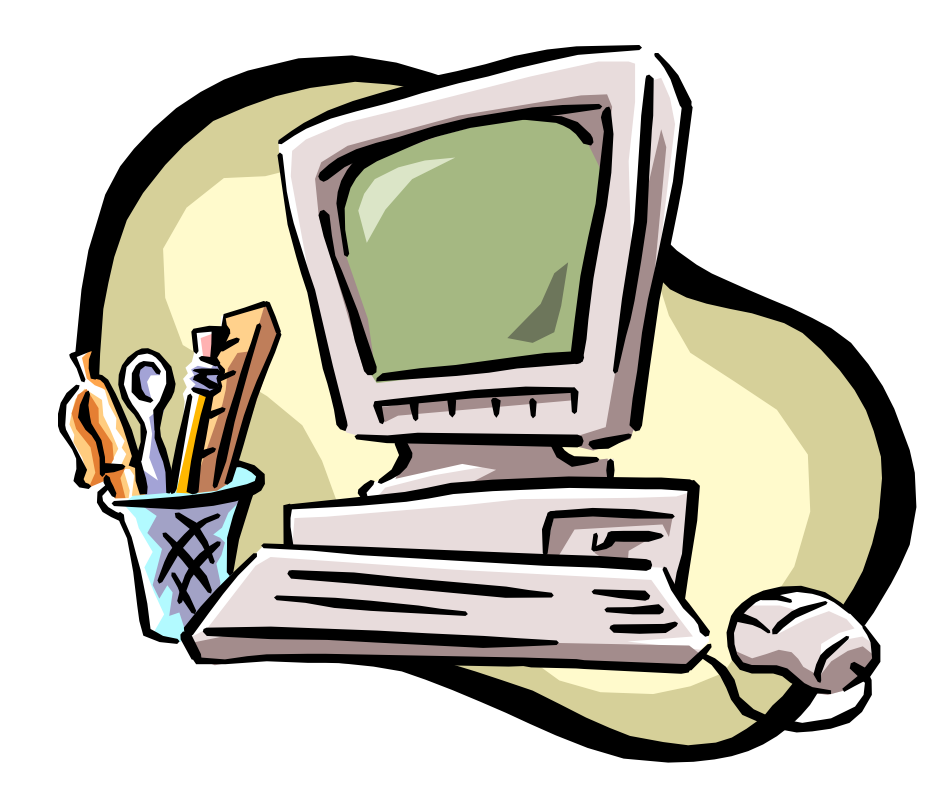

Le principali funzioni che un calcolatore deve svolgere sono:

- \* ricevere dati,
- <sup>v</sup> memorizzare dati e programmi,
- \* elaborare,
- <sup>v</sup> controllare l'esattezza delle operazioni eseguite,
- <sup>v</sup> permettere l'uscita dei risultati.

### Case

- \* Il contenitore della parte centrale del computer
- <sup>v</sup> Funzione protettiva (la scatola cranica del computer) da polvere, urti, umidità.

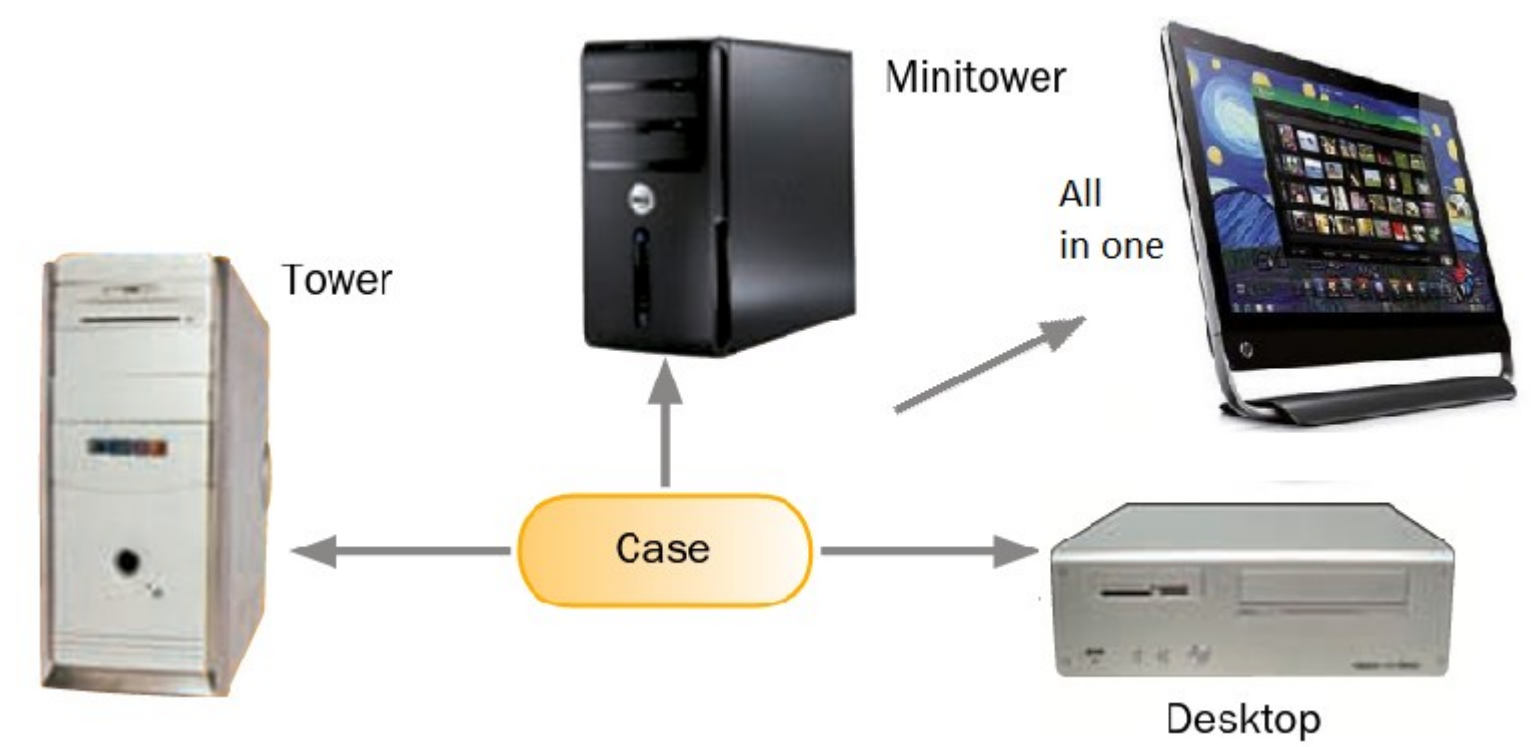

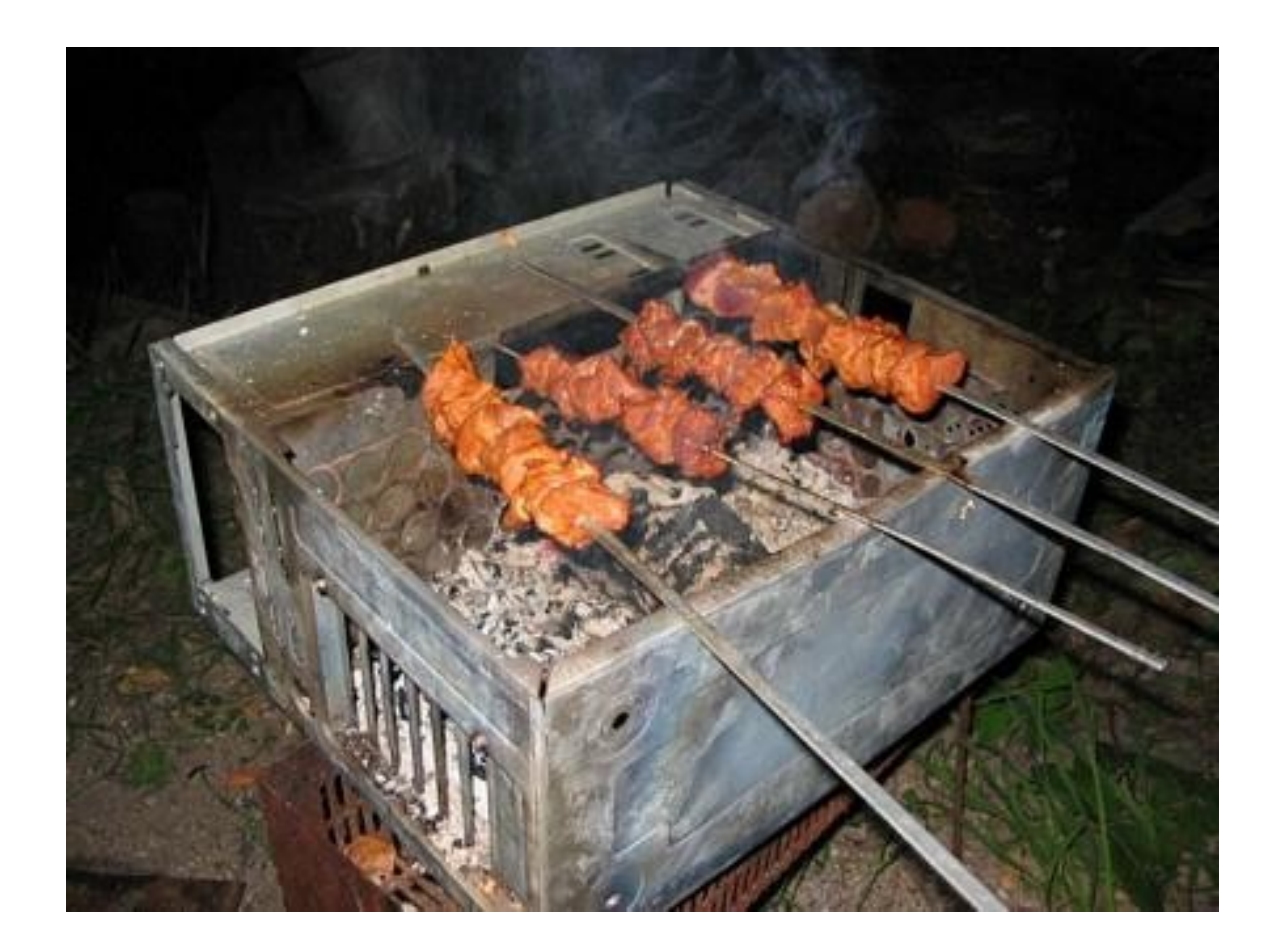

### Scheda madre

- \* Vengono collegate tutte le parti del PC
- \* Gestisce la comunicazione tra tutte le componenti hw del computer (interne ed esterne)

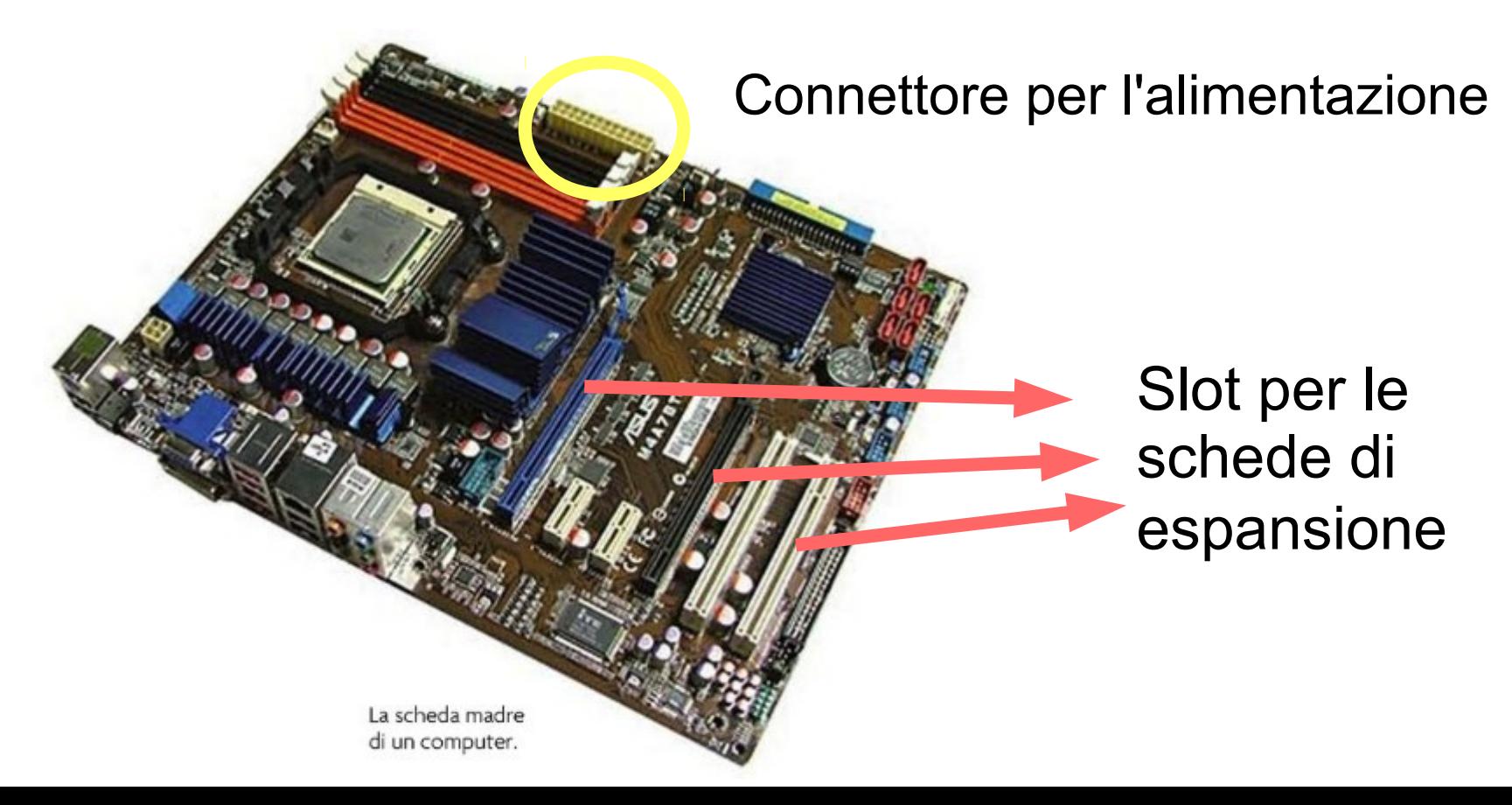

# Esempi

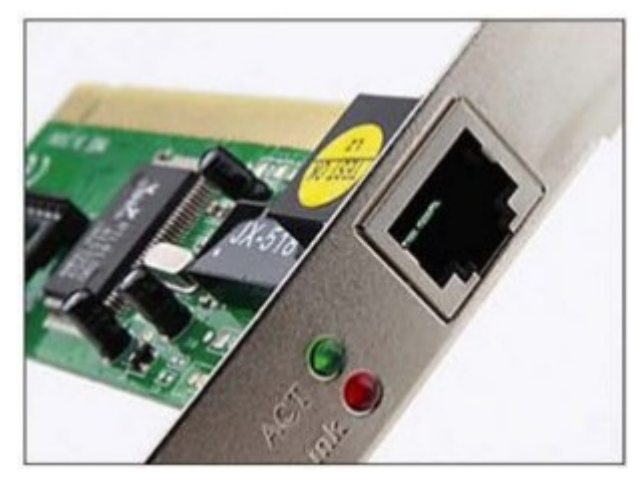

Scheda di rete

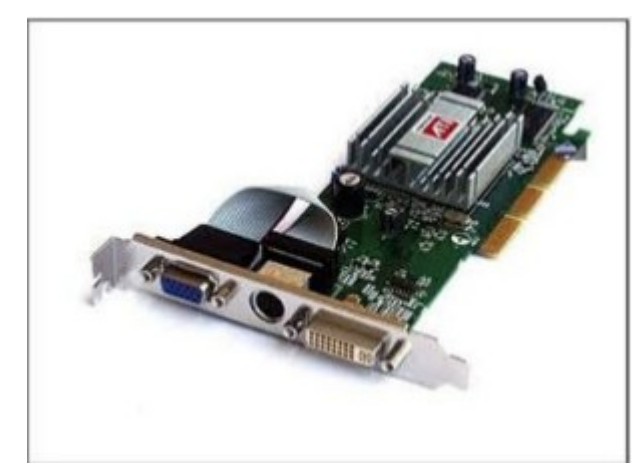

#### Scheda Video

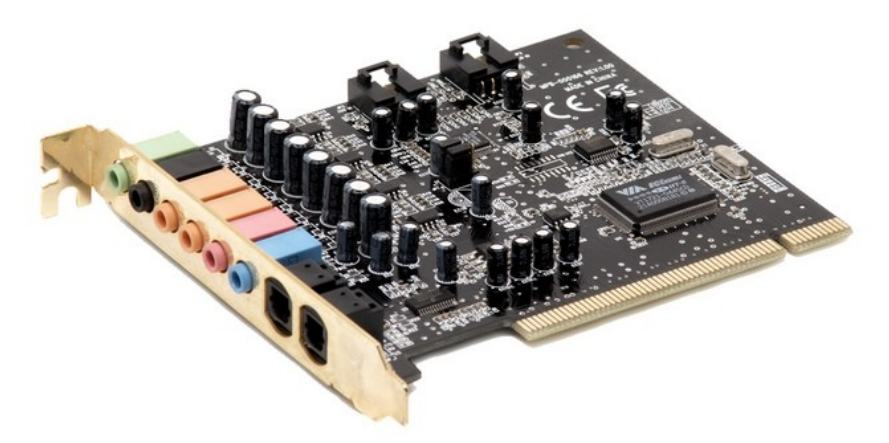

#### Scheda Audio

#### Porte per il collegamento a hardware esterno

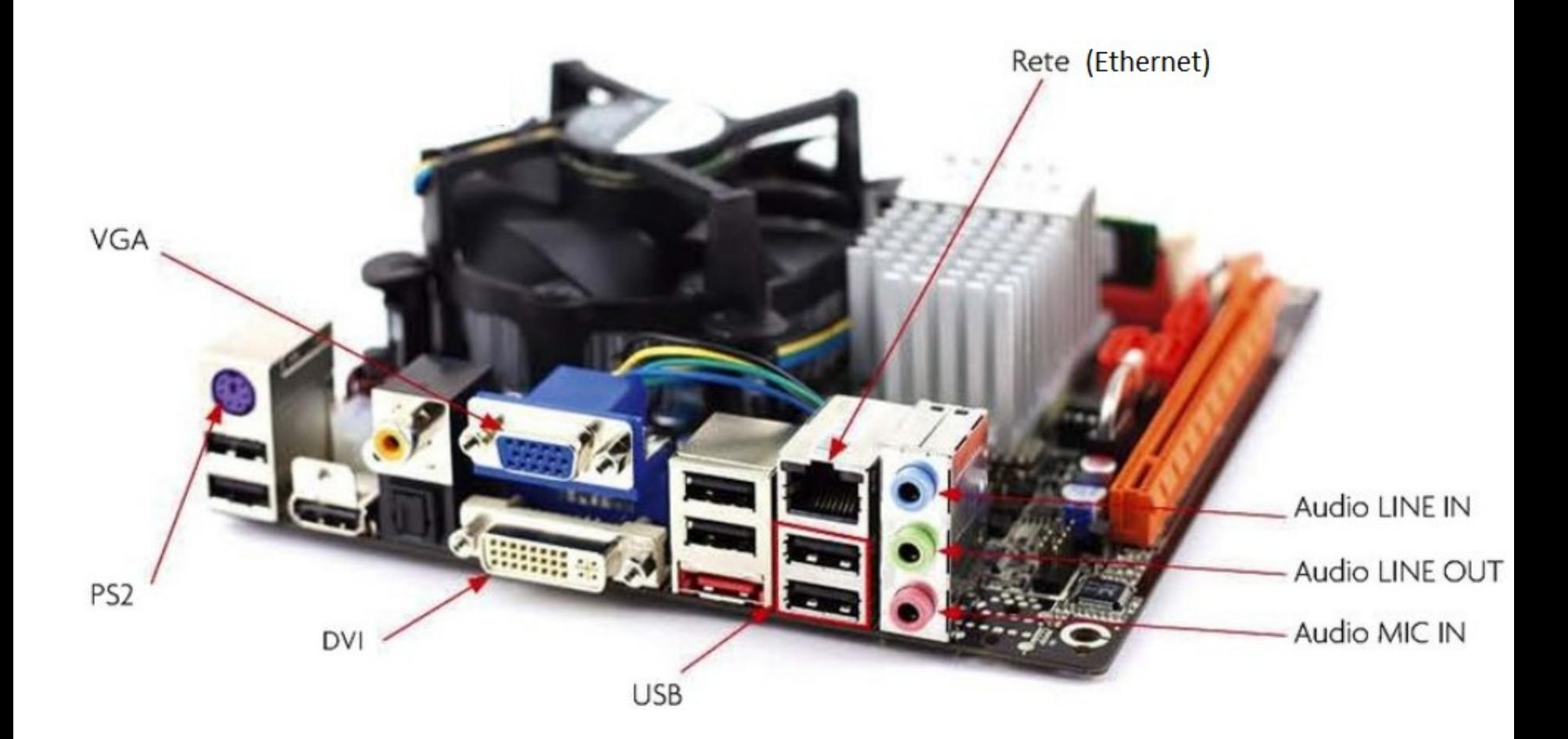

### Porte parallele

### vMandano i dati a gruppi vNate per stampanti monodirezionali

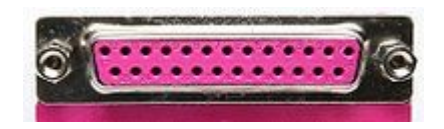

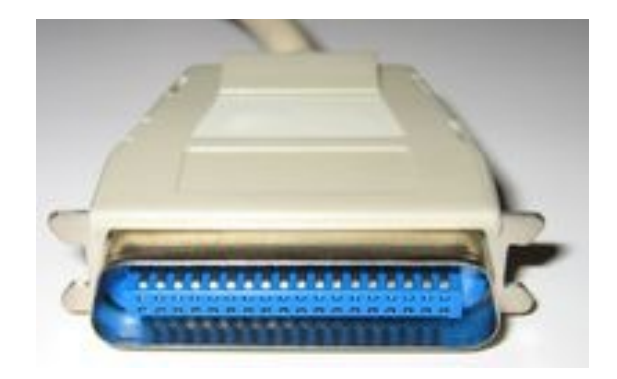

### Porte seriali

#### $\cdot$ Un bit alla volta

#### vSostituite dalla porta usb

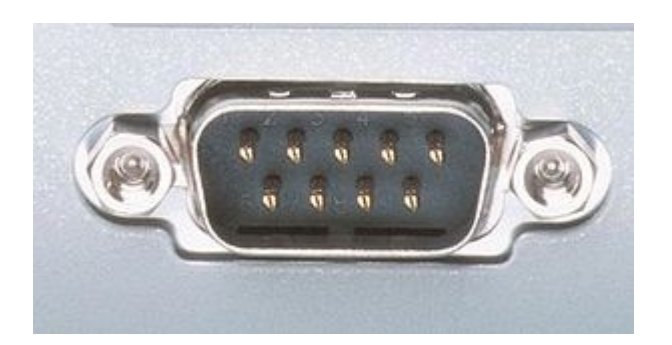

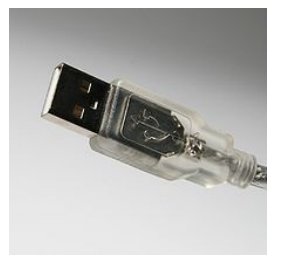

# USB (Universal Serial Bus)

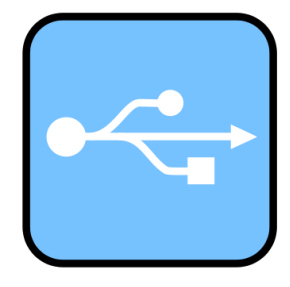

vVersatile, infatti ha come obiettivo rendere facilmente utilizzabili periferiche di differenti generi e costruttori

- **→** Il sistema USB collega dispositivi USB con un host USB.
- **Ext** Permette una connessione fino a 127 dispositivi.

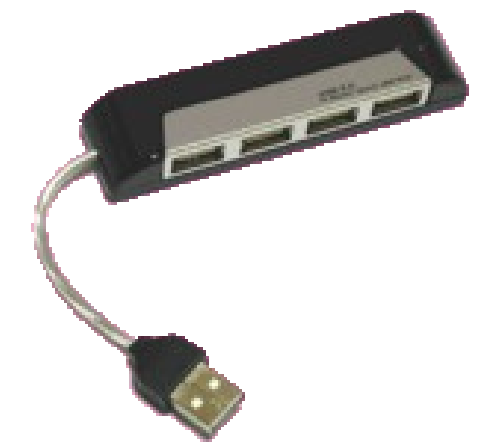

### USB (Universal Serial Bus)

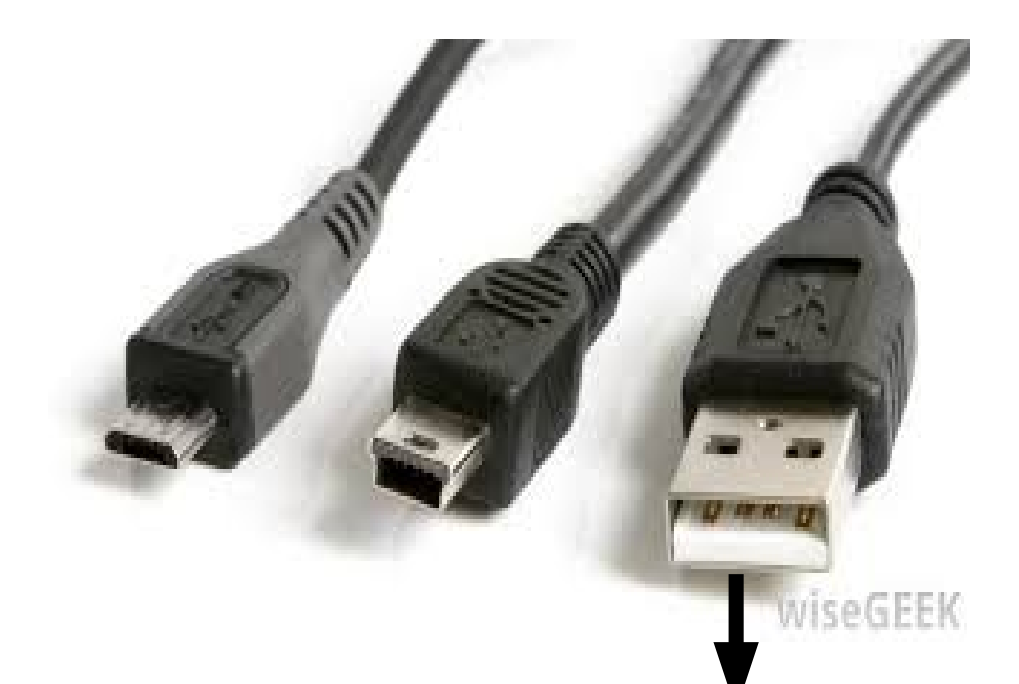

Alcuni connettori usb permettono anche di alimentare il dispositivo collegato.

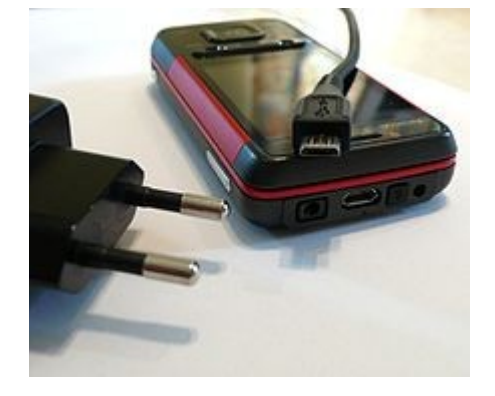

# Ps2

### vDedicate al collegamento di mouse (verde) o tastiera (viola).

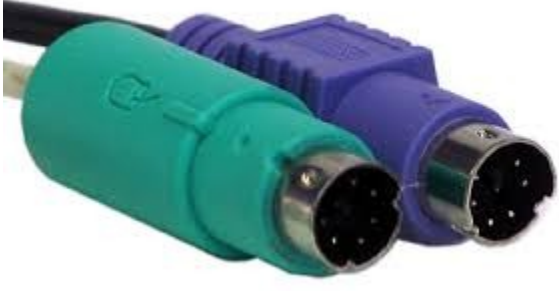

\*Sono state sostituite dalla porta USB

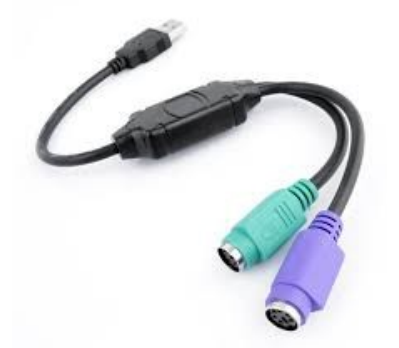

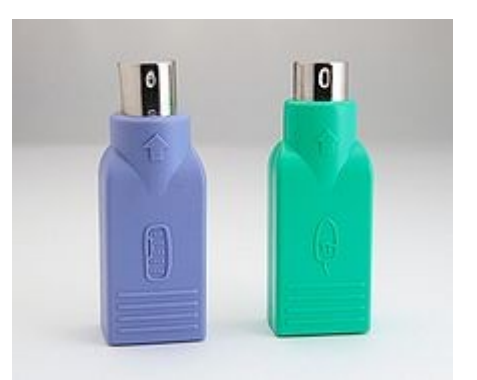

# Porte per il collegamento video

### **•••** VGA (Video Graphic Array).

Collegamento di tipo analogico che permette la connessione della scheda video con il monitor.

### **◆DVI** (Digital Visual Interface)

Trasmette al monitor un segnale digitale

# Porte per il collegamento video

\*HDMI (High-Definition Multimedia Interface) vCreato nel 2002 dai principali produttori di elettronica,

- **\*Standard digitale per l'interfaccia dei segnali** audio e video.
- **V**Collegamento ad alta velocità con videocamere, hard disk multimediali, Media Player

# Le porte wireless

vUtilizzano generalmente onde radio a bassa frequenza per mettere in collegamento dispositivi senza l'utilizzo di cavi.

vTutti i computer di ultima generazione ormai hanno questo tipo di porta per potersi collegare in reti WLAN, cioè in reti di computer collegati tra di loro senza cavi ( Wireless Local Area Network).

◆ Vengono anche utilizzate per collegamenti a Internet.

# Le porte Bluetooth

- Consentono un collegamento wireless per lo scambio di informazioni tra dispositivi diversi attraverso una frequenza radio sicura a corto raggio.
- I dispositivi Bluetooth cercano gli altri dispositivi entro un raggio di qualche decina di metri; quelli coperti dal segnale possono essere messi in comunicazione tra di loro.

## Connessioni ad altri dispositivi

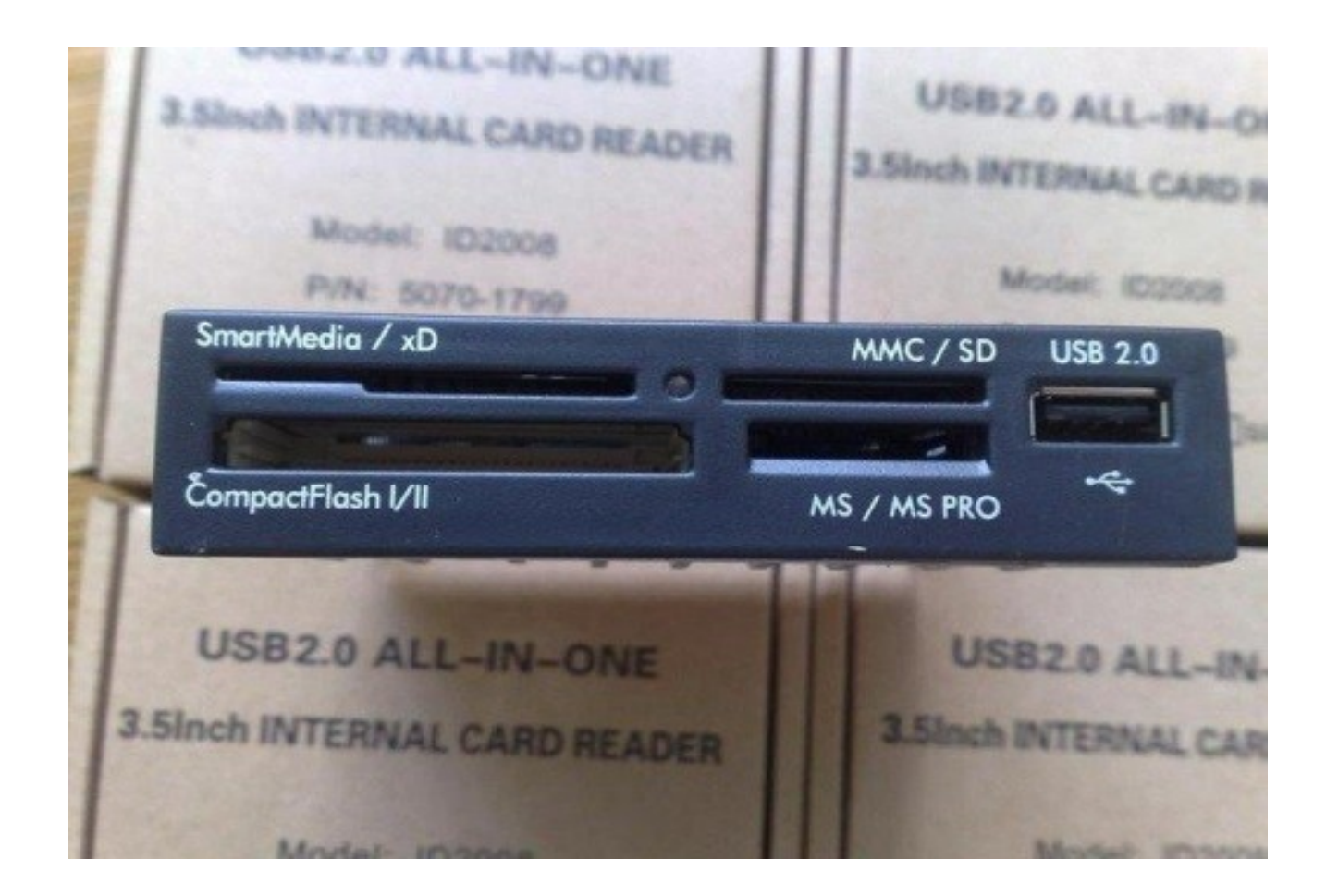

### **C**entral **P**rocessing **U**nit CPU

- <sup>v</sup> Nucleo di tutto il sistema di elaborazione
- <sup>v</sup> L'Hardware all'interno di un calcolatore che esegue le istruzioni di un programma.

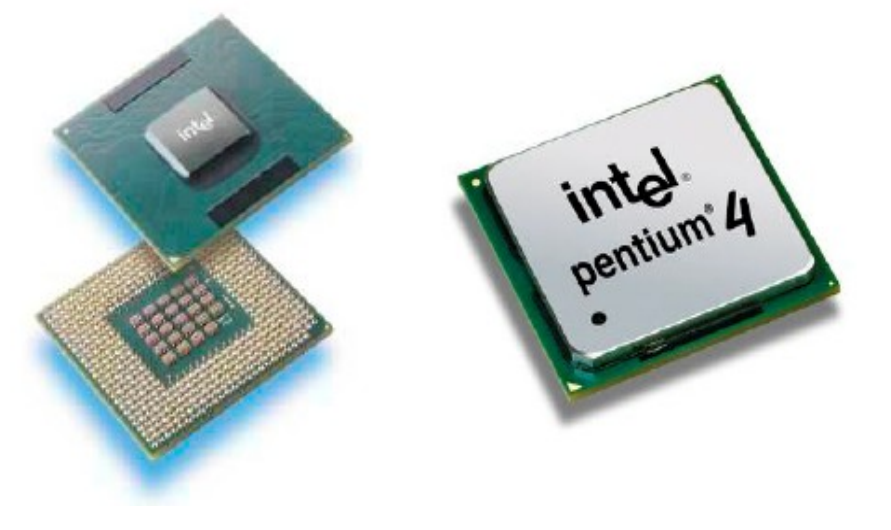

### **Attenzione**

- \* Microprocessore
	- E' il dispositivo presente nel computer
- <sup>v</sup> La CPU
	- § La funzione svolta dal microprocessore

## Elementi della CPU

#### **UNITÀ ARITMETICO LOGICA** :

- \* detta ALU (Aritmetic Logic Unit),
- \* realizza le principali funzioni logiche
- \* esegue le operazioni aritmetiche elementari e di confronto,

## Elementi della CPU

#### **I REGISTRI:**

- <sup>v</sup> Memoria con funzioni ben definite.
- \* I registri sono poco capienti (massimo 64 bit) e molto veloci
- <sup>v</sup> Memorizzano le informazioni in modo NON permanente.

## Elementi della CPU

#### **UNITÀ DI CONTROLLO:**

- <sup>v</sup> il cuore dell'intero sistema di elaborazione
- \* controlla il funzionamento di tutti gli altri elementi che compongono il sistema di elaborazione.
- \* ha il compito di decodificare e interpretare istruzioni

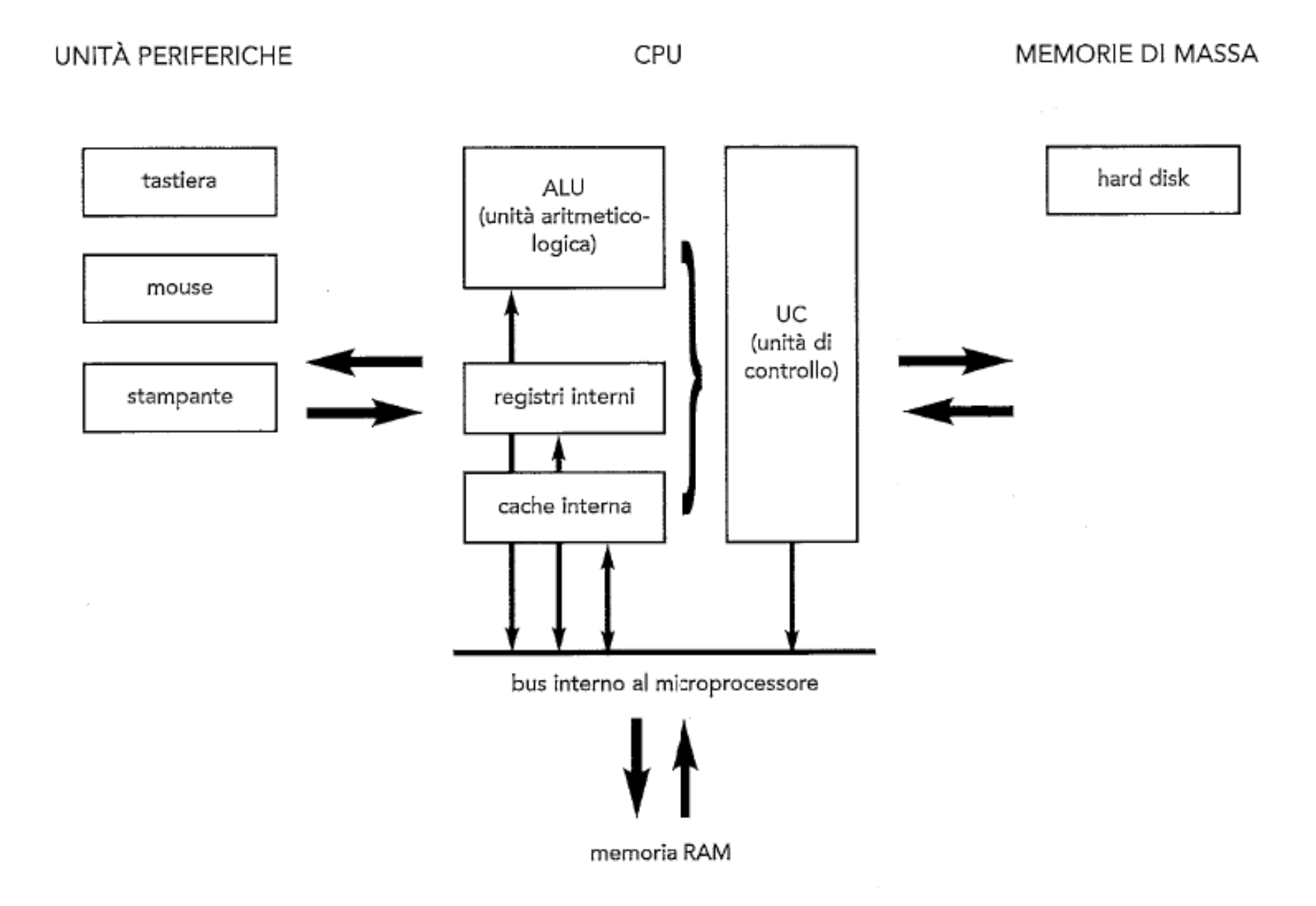

### Qual'è il più veloce ?

I vari tipi di CPU presenti sul mercato si differenziano in base

- <sup>v</sup> alla classe
- **→ alla frequenza del clock**
- \* alla dimensione dei registri

### La classe

- \* Ogni produttore assegna un nome caratterizzante ad una classe di processori con caratteristiche simili (numero di core, velocità di clock (in GHz), dimensione della cache, utilizzo di tecnologie per aumentare dinamicamente le performance).
	- Intel: 8086, Pentium, Celeron, Centrino, i3, i5,i7
	- AMD: Sempron, Athlon, Phenom
	- **Più la classe è recente più è performante**

### Frequenza di clock

- <sup>v</sup> La frequenza di clock misura i "battiti del cuore" del computer, cioè il numero di operazioni svolte al secondo
- \* Il clock è un orologio molto veloce

Un computer che lavora a 4 GHz (o 4000 MHz) esegue quattro miliardi di azioni elementari al secondo

### Parola

- <sup>v</sup> L'insieme di bit che possono essere inviati e ricevuti con un'unica operazione di lettura o scrittura
- <sup>v</sup> Multipli di 8 bit
- <sup>v</sup> I sistemi attuali sono a 32 o 64 bit
- \* La parola dei registi comanda il sistema

#### LENOVO Notebook G50-70

Processore Intel® Core™ i3-4010U di 4ª generazione (1,7 GHz, 3 MB Intel® Smart Cache).<br>Display 15,6". RAM 4 GB. Hard Disk 500 GB. Grafica AMD Radeon R5 M230 con 2 GB di memoria<br>dedicata. Masterizzatore DVD±RW. Wi-Fi. Bluet **COD. 680876** 

+ Microsoft Office 365 Personal

Vendita abbinata: Notebook 398,99€ + Microsoft Office 365 Personal 69,99€ (-20€ promo Microsoft) 49,99€  $\pm 449$  67F  $\rightarrow$  399.98 F. Risparmi 48.99 F (nari al 10.92% di sconto).

## Unità di memoria

Sono dispositivi aventi la funzione di memorizzare dati e programmi.

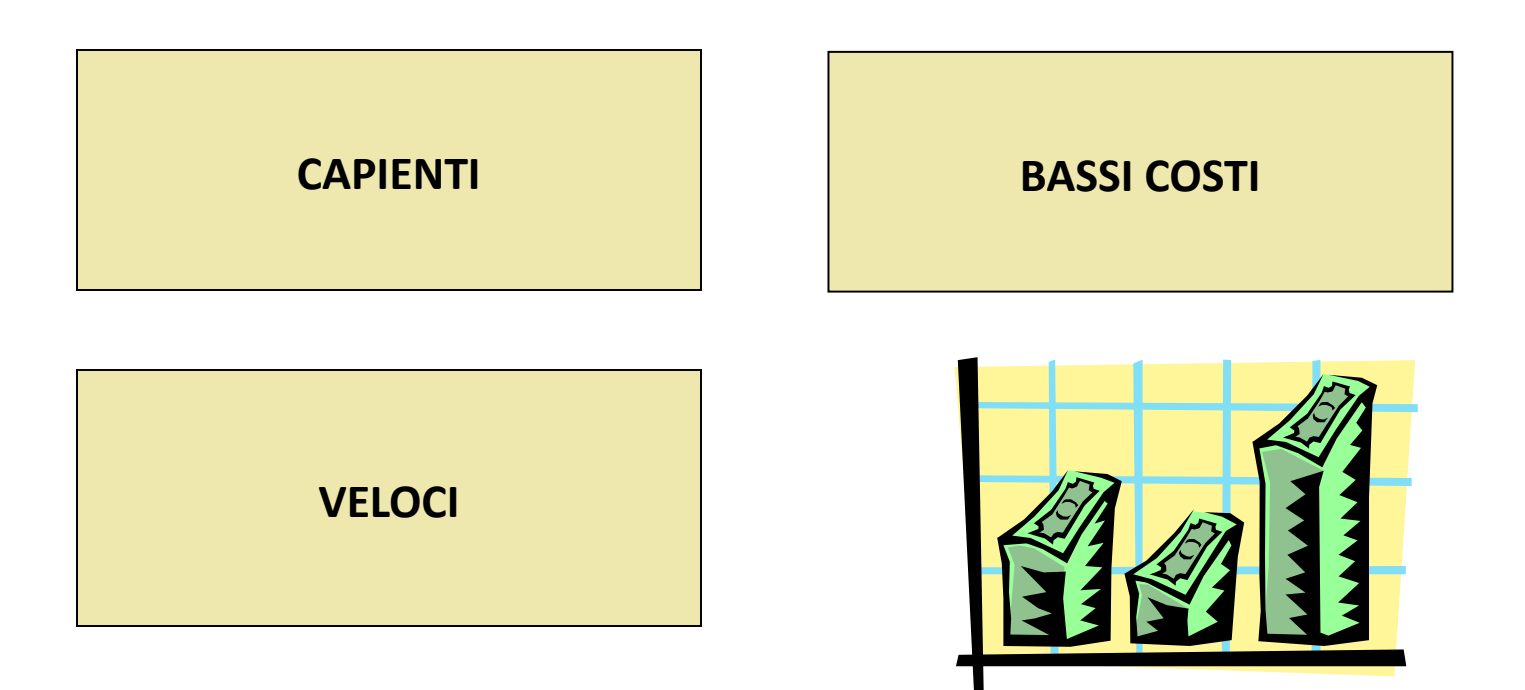

# Tipi di memoria

#### **La memoria primaria**:

E' una memoria veloce, direttamente utilizzabile dalla CPU per eseguire le operazioni richieste dal programma.

#### Si suddivide in:

- \* Registri
- <sup>v</sup> Cache

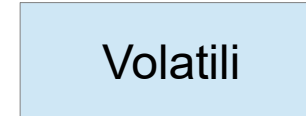

<sup>v</sup> RAM

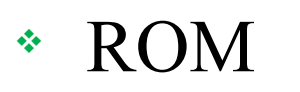

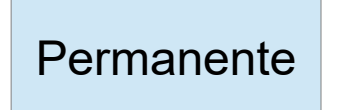

# Tipi di memoria

#### **La memoria secondaria (o di massa):**

E' una memoria più lenta sulla quale la CPU non può lavorare direttamente ma sulla quale immagazzina grandi quantità di dati. Sono memorie permanenti.

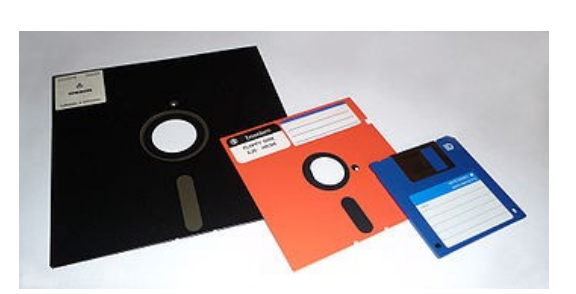

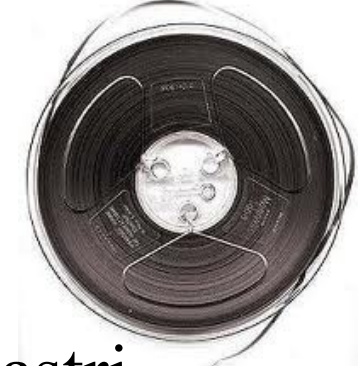

Esempi:

- <sup>v</sup> Memorie magnetiche: Hard disk, floppy disk, nastri magnetici
- <sup>v</sup> Memorie Ottiche: CD
- <sup>v</sup> Memorie flash: SD, SSD, Pen drive

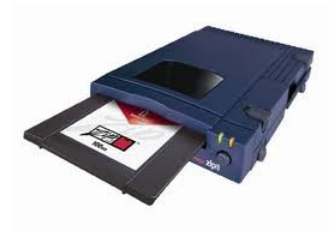

# **Gerarchia di memorie**

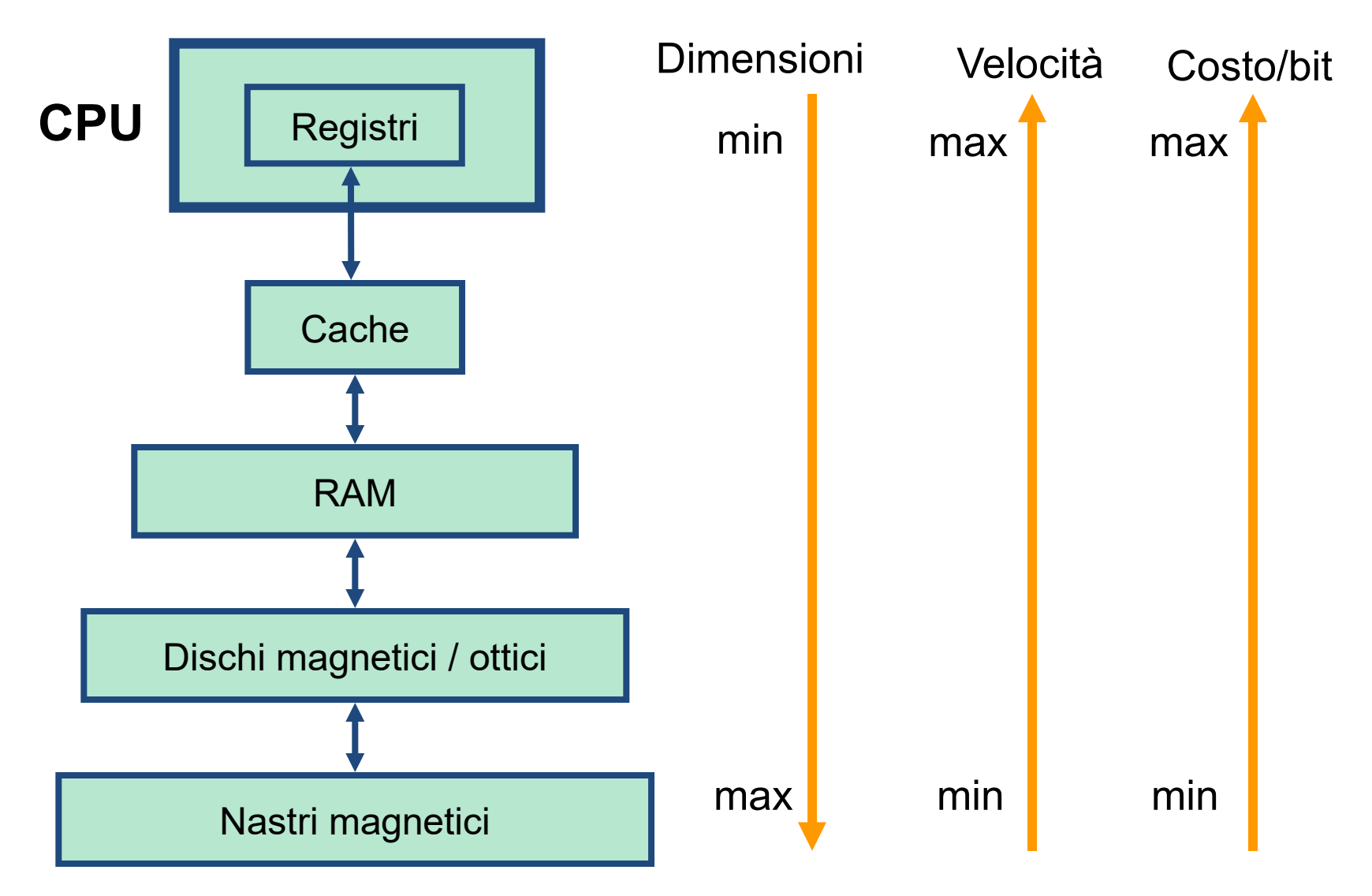

### Come si misura la memoria?

Le componenti del computer funzionano sfruttando l'opposizione tra due stati (passa/non passa corrente, etc.)

I dati devono essere tradotti in sequenze di impulsi elettrici.

\* Ogni impulso elettrico è detto **bit** (unità minima di informazione).

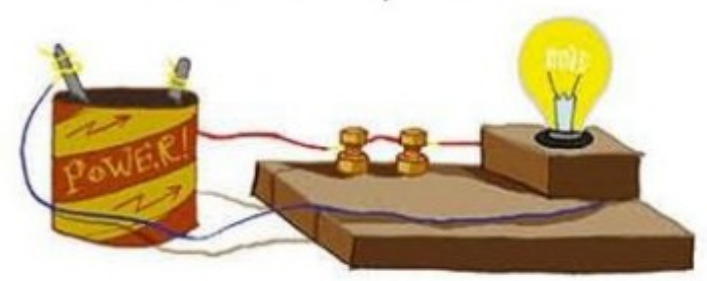

Non passa corrente: lampada spenta

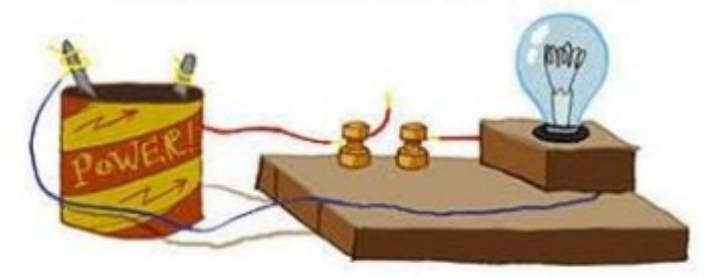

### Come si misura la memoria?

#### Gruppi di 8 bit si chiamano **Byte**.

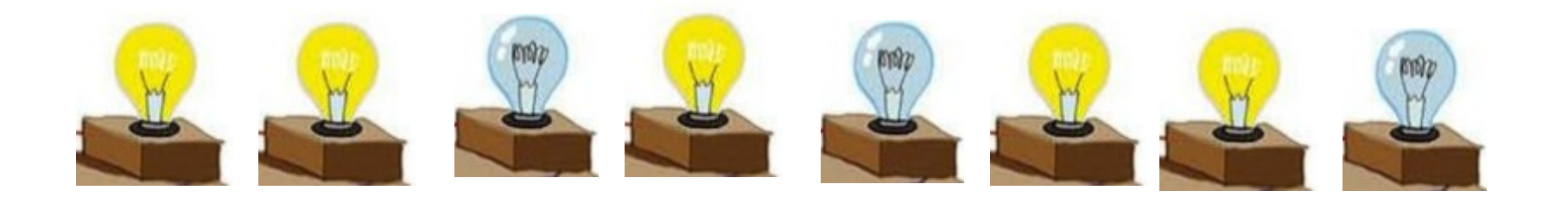

#### 1 1 0 1 0 1 1 0

### Attenzione

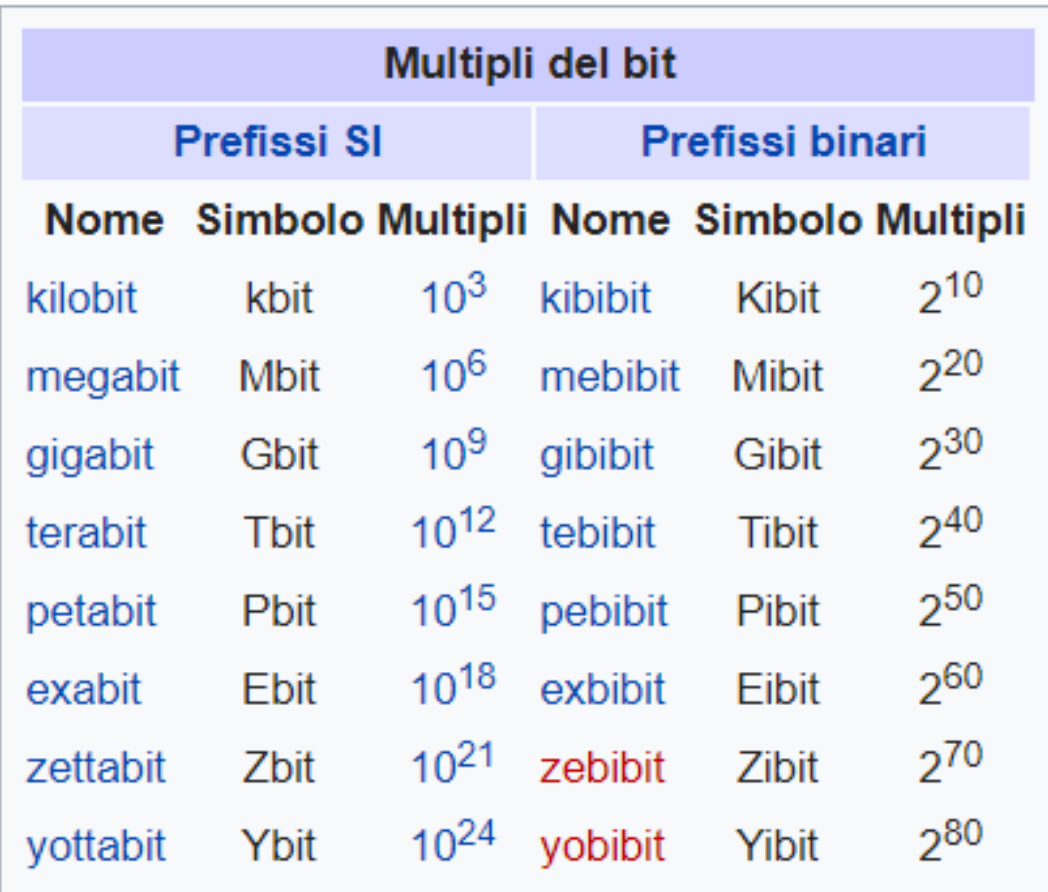

<sup>v</sup> Memoria ad accesso casuale: permette l'accesso diretto ai dati a prescindere dalla posizione, con lo stesso tempo d'accesso.

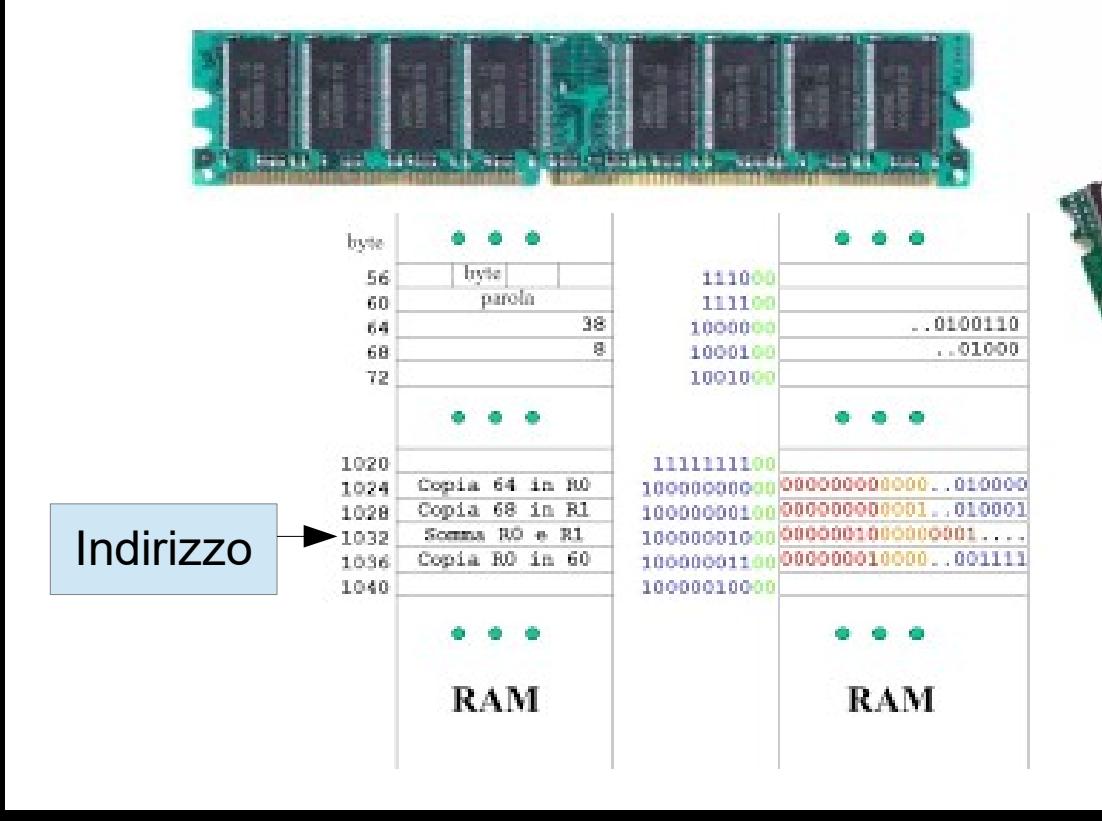

- <sup>v</sup> Contiene le informazioni necessarie per l'elaborazione dei dati (dati, istruzioni, risultati intermedi) da parte della CPU.
- \* I dati da o per le memorie secondarie vengono trasferiti in RAM per permettere l'accesso alla CPU.
- <sup>v</sup> Deve permettere di scrivere e leggere (non contemporaneamente)

\* E' una memoria volatile. Appena manca l'erogazione di corrente il contenuto della RAM viene perso.

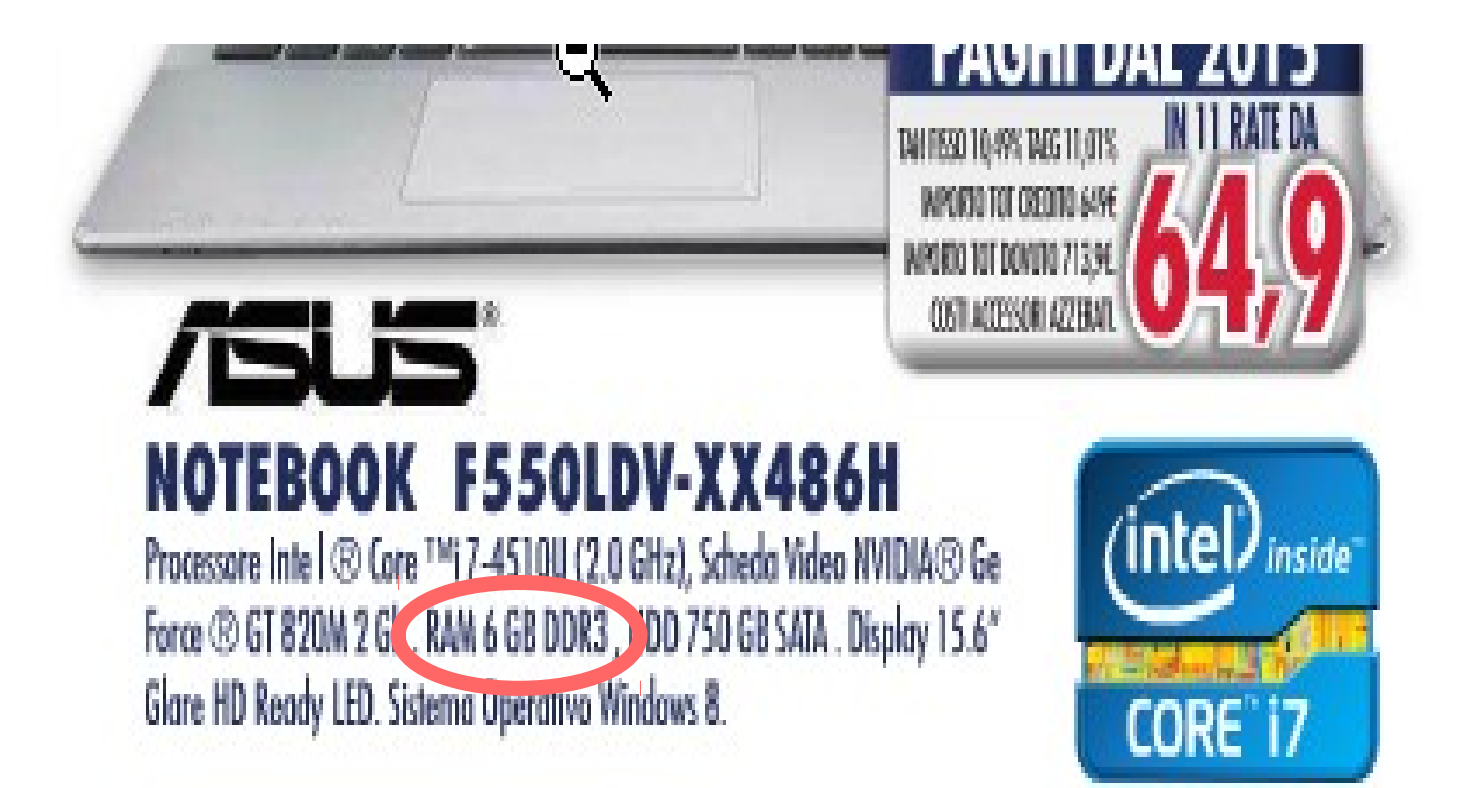

### Cache

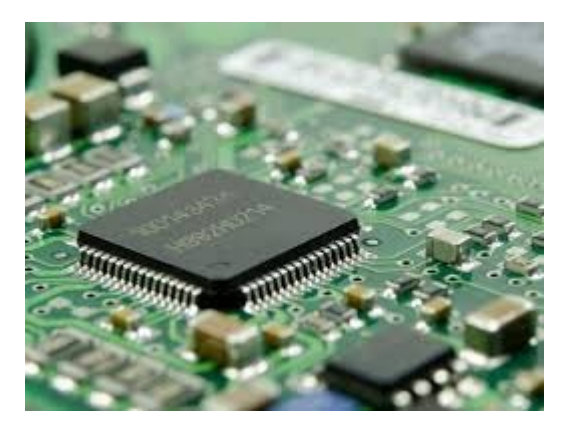

- \* Più veloce e costosa della RAM ma meno capiente
- <sup>v</sup> Si trova tra CPU e RAM
- <sup>v</sup> Contiene istruzioni o dati molto richiesti dalla CPU
- <sup>v</sup> Dimensioni varia a 3 o 4 MB nei portatili e fino a 6 MB nei computer desktop.
- \* Sono presenti fino a tre livelli

Esegui senza problemi le attività di tutti i giovii

. Processore AMD A4-6210 (1.80 GHz, cache 2MB) . RAM 4GB . Disco Fisso 500GB . Masterizzatore DVD . Schermo LED 15,6" (1366 x 768) • Scheda Video AMD Radeon R3 integrata • 2<br>USB 2.0 • 1 HDMI • Webcam • Windows 8.

畺

# La Rom (Read Only Memory)

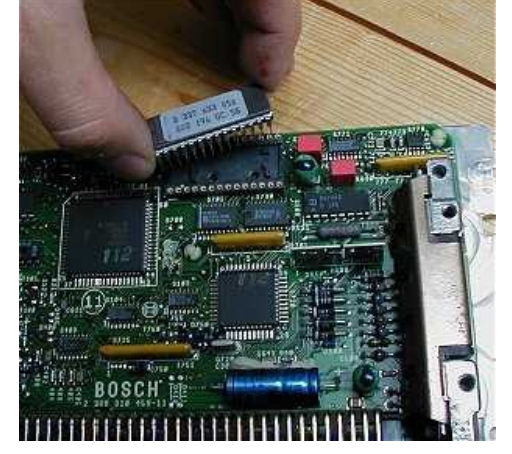

- \* Memoria (quasi sempre) a sola lettura. Non può essere modificata o cancellata accidentalmente.
- \* Contenuti inseriti dal produttore (Firmware)
- \* Contiene dati e programmi necessari all'avvio del sistema (Bios: Basic Input output system, UEFI: Unified Extensible Firmware Interface)
- <sup>v</sup> E' una memoria permanente e ad accesso casuale
- \* Dimensioni ridotte (4 KB)

### Memorie di massa

Le prestazioni si misurano in base a

- Capienza
- Tempo di accesso al dato
- Velocità di trasferimento
	- Bit per secondo

# Dischi magnetici – Hard disk

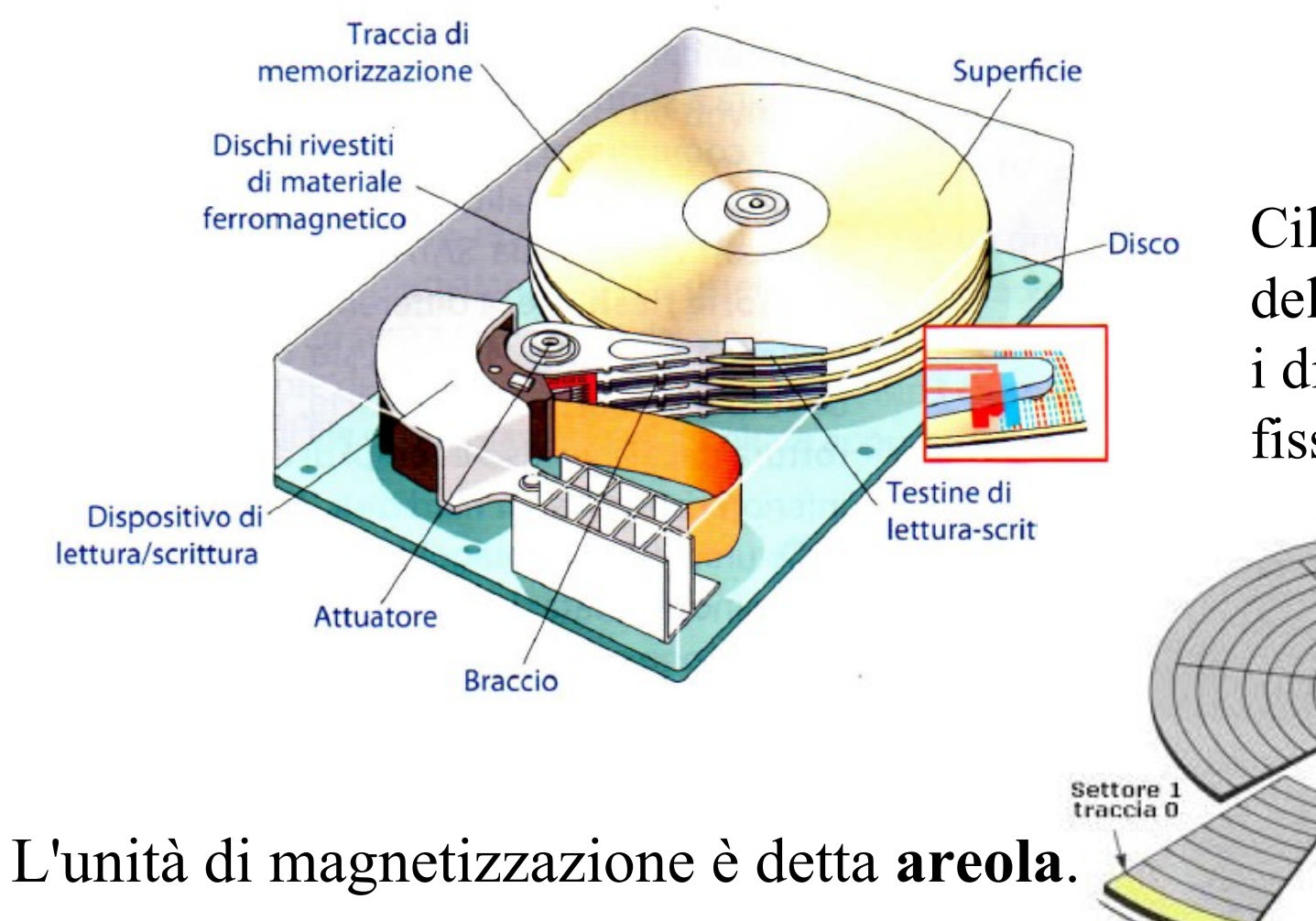

Cilindro: l'insieme delle tracce di tutti i dischi poste a una fissata distanza

Settore 1

Tracce

Traccia O

# Supporti ottici

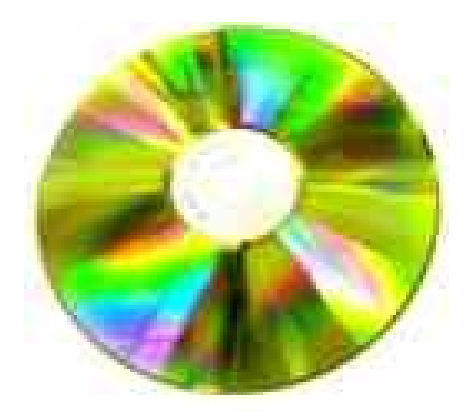

Disco plastica policarbonata  $+$  strato di alluminio  $+$ strato di acrilico + etichetta

Costituito da una serie di aree piane (Land)

Per scrivere: un laser incide (Pit) tale area a spirale, dal centro fino al bordo

Per leggere: un laser emette un fascio di luce che viene riflessa dai Land e trattenuta dai Pit.

## Supporti ottici

Sono dispositivi sequenziali ad accesso diretto attraverso una indicizzazione a minuti e secondi. Il tempo d'accesso dipende dalla posizione del dato.

La velocità di trasferimento baseè di 150 Kb/s 52X é 52 volte la velocità base

# Supporti ottici

*<b>∵*CD-ROM solo lettura \*DVD-ROM (più capienti) **\*Blu-ray (laser a luce blu)** 

**\*DVD-R e CD- R(scritti solo una volta)** vDVD-RW e CD-RW (riscrivibili)

## **Memorie flash**

\* Una memoria flash, o flash memory, è una memoria permanente riscrivibile

- v formata da un circuito elettronico semiconduttore sul quale è possibile mantenere i dati memorizzati anche in assenza di alimentazione.
- vEstremamente leggero e di piccole dimensioni non presenta alcuna parte mobile, ed è piuttosto resistente.
- **\*** Per questo motivo è molto usato come memoria mobile in molti dispositivi portatili quali i lettori musicali portatili, i cellulari, i palmari, le fotocamere digitali.

## **Memorie flash**

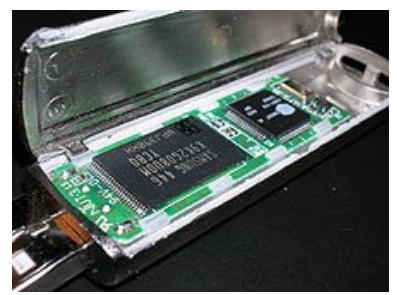

 $\div$  Pen drive

Si collega al computer mediante la comune porta USB

\* SSD (Solid State Disk)

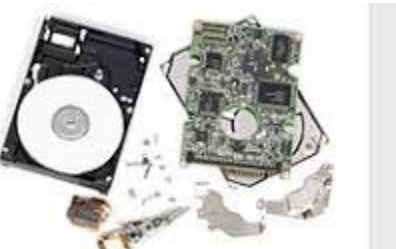

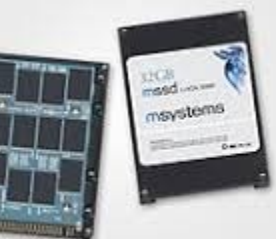

Non hanno parti meccaniche e sono quindi più adatti ai dispositivi portatili

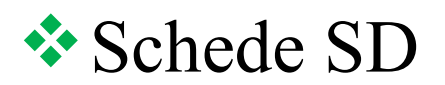

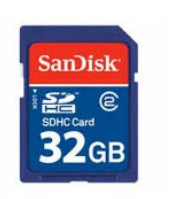

# Unità di I/O o Periferiche

vDispositivi (device) esterni al microprocessore

vHanno il compito di gestire i rapporti con l'ambiente esterno e permettere il collegamento con le parti interne del computer:

vIntroduzioni informazioni (input)

vVisualizzazione dei risultati dell'elaborazione (output)

# Periferiche di input

- $\cdot$ Tastiera
- \* Dispositivi di puntamento
- $\mathbf{\hat{\cdot}}$ Scanner
- vMacchine fotografiche e videocamere digitali
- $\cdot$ Microfoni
- vLettori di codici a barre
- $\cdot$  Web cam

## Tastiera

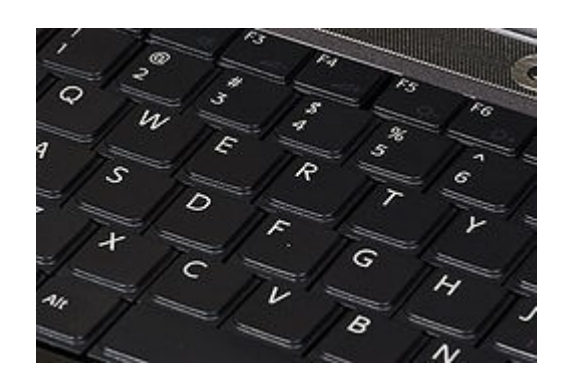

vAttiva funzioni del SO o del programma in uso

vPermette di scrivere caratteri alfanumerici vAll'interno c'è un processore che controlla

la pressione dei tasti

vSet diversi di caratteri e tasti multifunzione Qwerty o qwertz o azerty

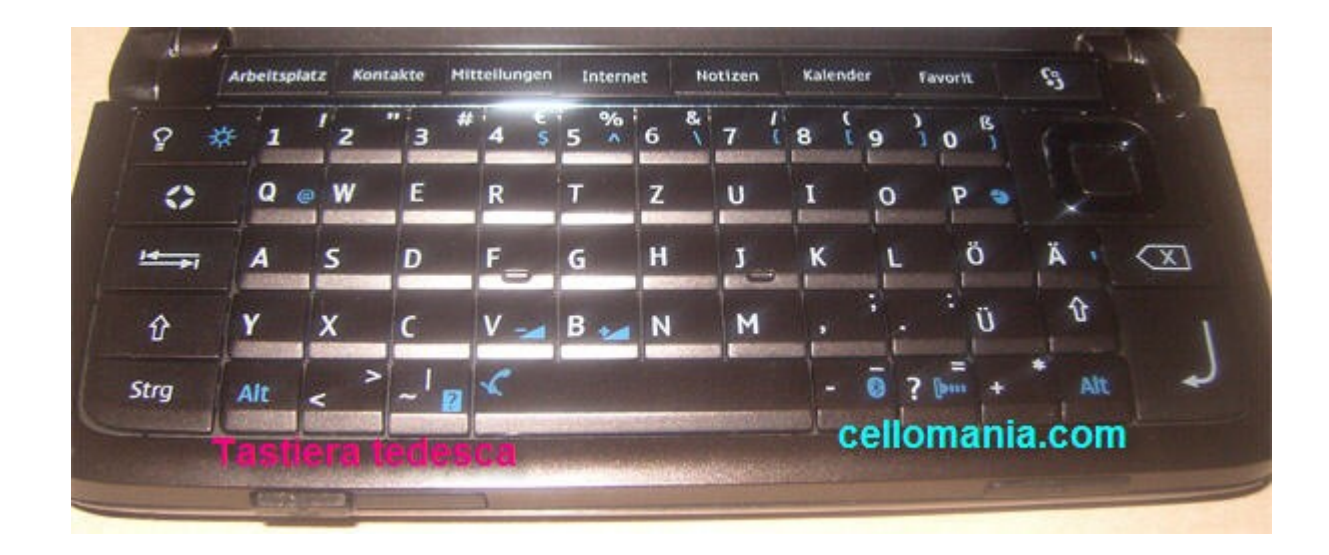

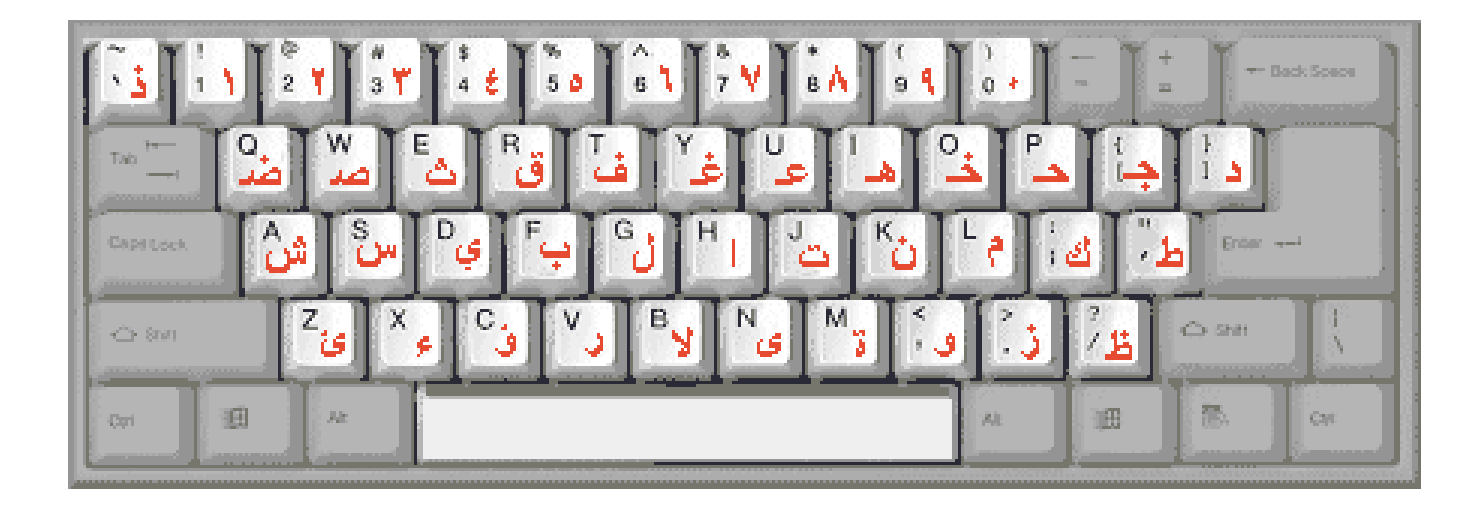

# Dispositivi di puntamento

Trasformano il monivento del dispositivo in un corrispondente movimento di un elemento grafico (puntatore) visualizzabile sul monitor

**V**Mouse A pallina o ottico **V**Joystick **V**Trackball \*Trackpoint **V**Touchpad **V**Touchpen \*Touchscreen

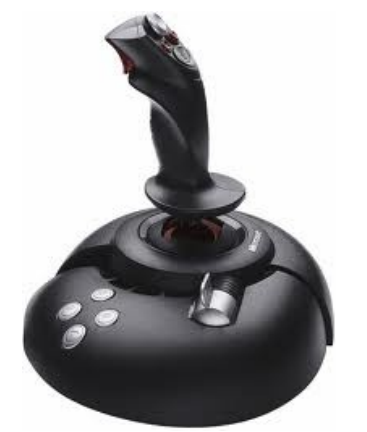

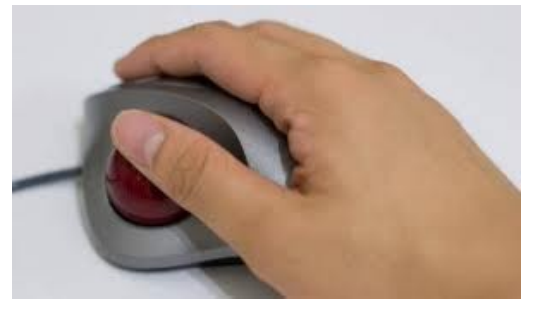

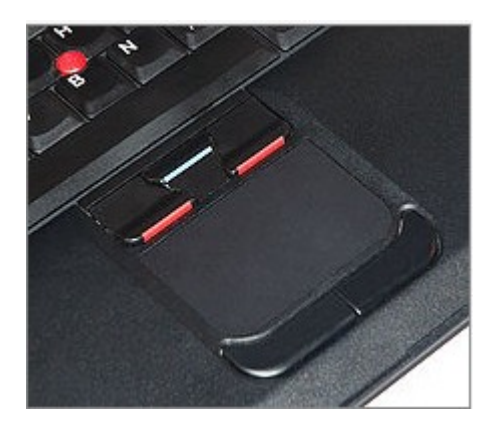

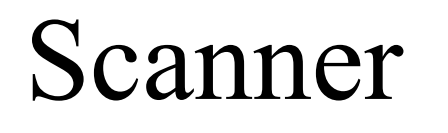

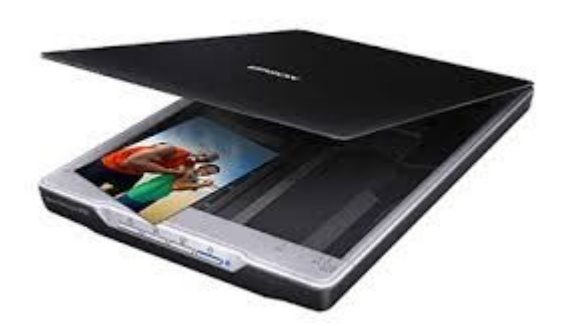

Ha lo scopo di trasformare immagini (anche a colori) in dati digitali.

Web - cam

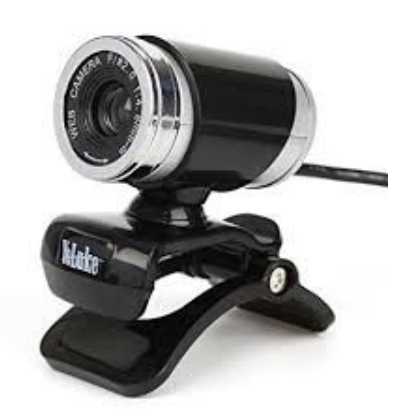

E' una telecamera di ridotte dimensioni che ha lo scopo di registrare e trasferire video sul web (es. videochiamate)

# Dispositivi di output

vMonitor o video proiettori **Exampanti o plotter** vCasse acustiche

## Monitor

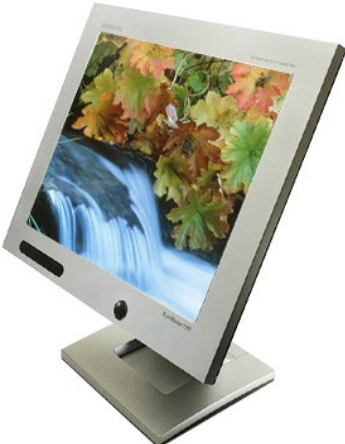

Ha lo scopo di rappresentare su uno schermo lo stato dell'eleborazione del computer e consente di monitorare l'avanzamento dell'esecuzione o di visulizzarne i risultati

> \* Led (Liquid CrystalDisplay) vRetroilluminati con lampade a fluorescenza vSerie di cristalli intrappolati che, sollecittai elettricamente, cambiano orientamento restituendo solo alcune frequenze luminose

 $\cdot$  Led

vLCD restroilluminati a Led

# Monitor

- Dimensione: si calcola misurando la diagonale dello schermo e si esprime in pollici
- Risoluzione:
	- Numero di pixel
	- dot pitch: è la distanza che separa due pixel dello stesso colore; più questo è piccolo più l'immagine sarà precisa.
- Frequenza di refresh: velocità di rigenerazione dell''immagine. Si misura in Hertz.

### Stampante

#### Restituisce i risultati su supporto cartaceo  $\cdot$ Si dividono carta testina \*Ad impatto (ad aghi) nastro rullo

 $\bullet$ Non ad impatto (getto d'inchiostro, laser) vStampa in modo chimico, magnetico, elettrico, ottico

### Stampante

### vRisoluzione di stampa – DPI (dots per Inch  $\rightarrow$  punti per pollice) vVelocità di stampa – PPM (pages per minute  $\rightarrow$  pagine al minuto)